## CS15-319 / 15-619 Cloud Computing

#### Recitation 12 November 12<sup>th</sup> and Nov 15<sup>th</sup>, 2013

#### Announcements

- Encounter a general bug:
	- Post on Piazza
- Encounter a grading bug: – Post Privately on Piazza
- Don't ask if my answer is correct
- Don't post code on Piazza
- Search before posting
- Post feedback on OLI

## Piazza Questions

- STDOUT, STDERR redirection
	- ./run.sh 1> result.out 2> error.out
- Round Trip Time (RTT)
	- Time between generating a request and receiving a response
- Timeout to HBase cluster
	- Security group
	- Time out between master node and slave nodes
		- Common under a heavy load
- DynamoDB throughput exceeded
	- Warning: should be normal
	- It might lead to earlier termination for YCSB (still investigating)

## DynamoDB vs. HBase

- Data Model
	- Key-value vs. Column oriented Key-value
- Proprietary vs. Open source
- Cost
	- DynomoDB: Provisioned Throughput Capacity
	- HBase: Instance + EMR
- Limitations:
	- DynamoDB:
		- Item size: 64 KB
		- Query result: 1 MB

# Project 3, Module 5 Reflections

- When to use DynamoDB:
	- Required throughput is determined
		- e.g. steady arrival rate
	- Easier to implement and scale
	- Enough budget
		- Charged by provisioned throughput capacity
- When to use HBase:
	- Low cost
	- Less constrains (Item size, query result)
	- Open source, more configurable

## Module to Read

- UNIT 5: Distributed Programming and Analytics Engines for the Cloud
	- Module 16: Introduction to Distributed Programming for the Cloud
	- Module 17: Distributed Analytics Engines for the Cloud: MapReduce
	- Module 18: Distributed Analytics Engines for the Cloud: Pregel
	- Module 19: Distributed Analytics Engines for the Cloud: GraphLab

• The idea of MapReduce

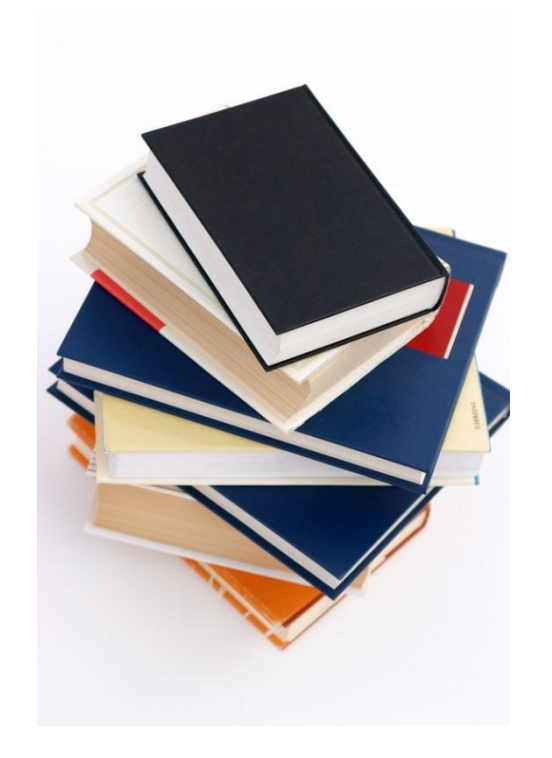

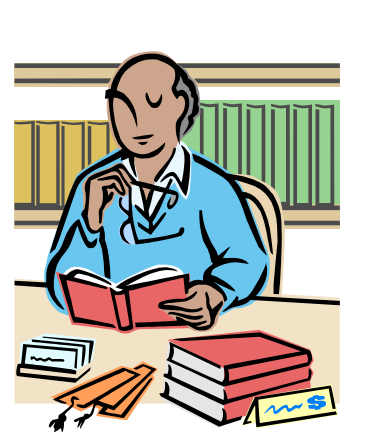

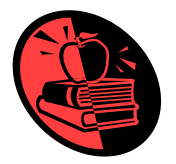

Please tell me how many times does the word "Apple" appear in these books?

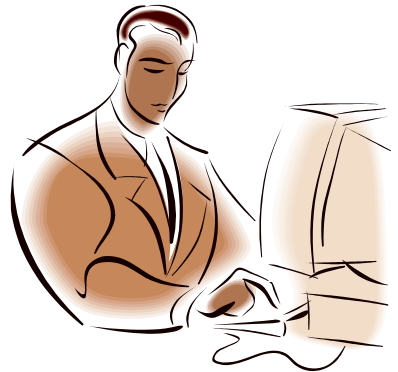

#### • The idea of MapReduce

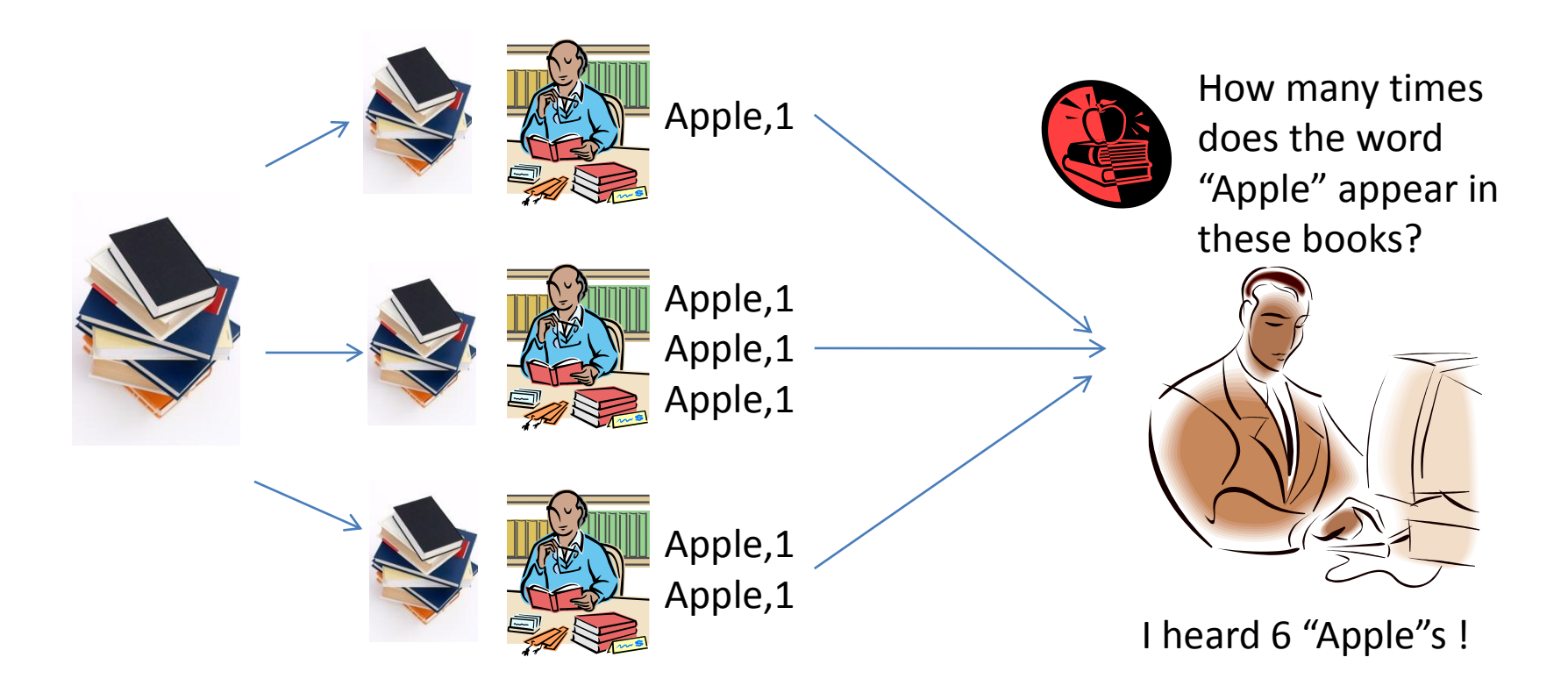

#### • The idea of MapReduce

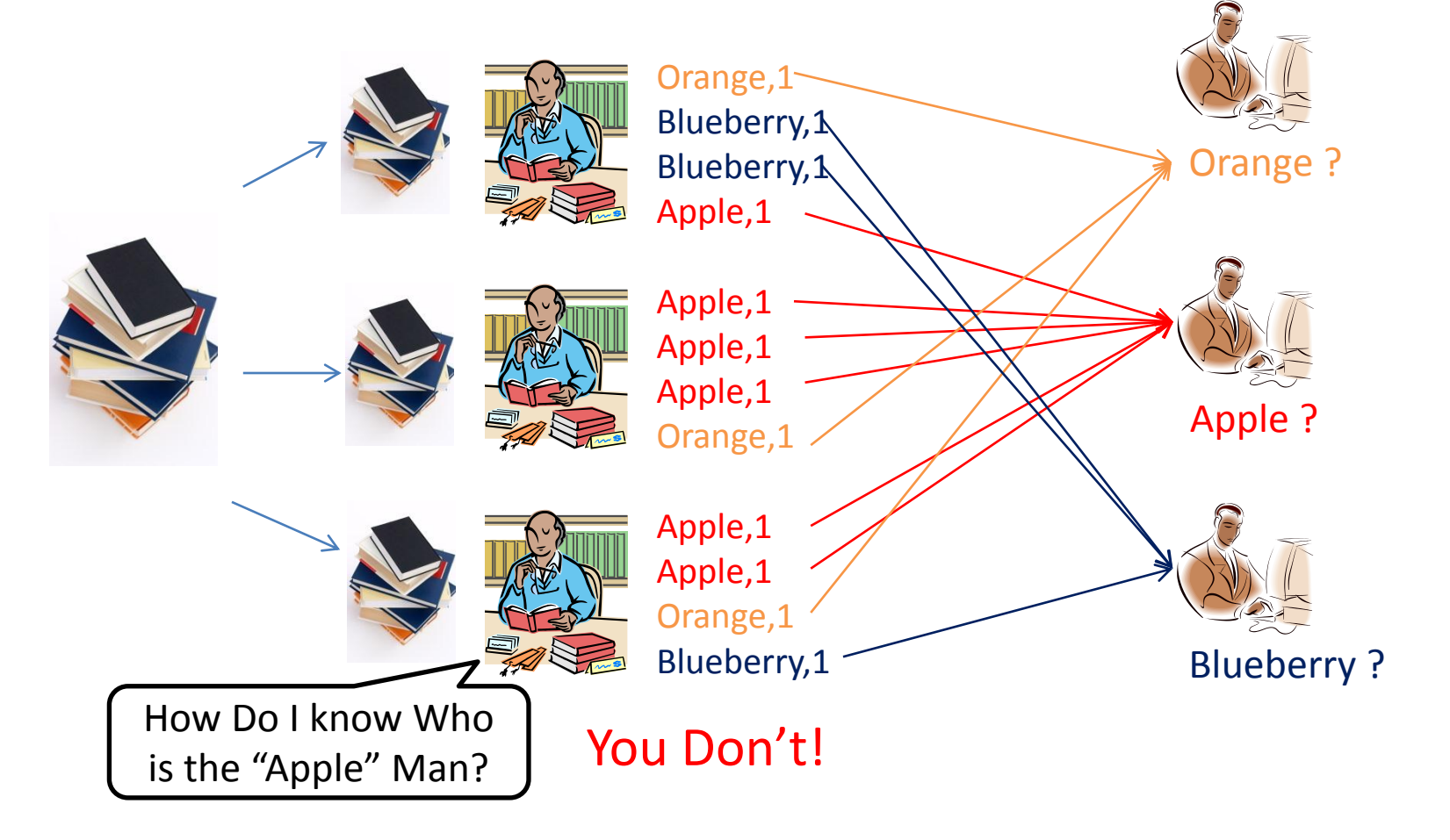

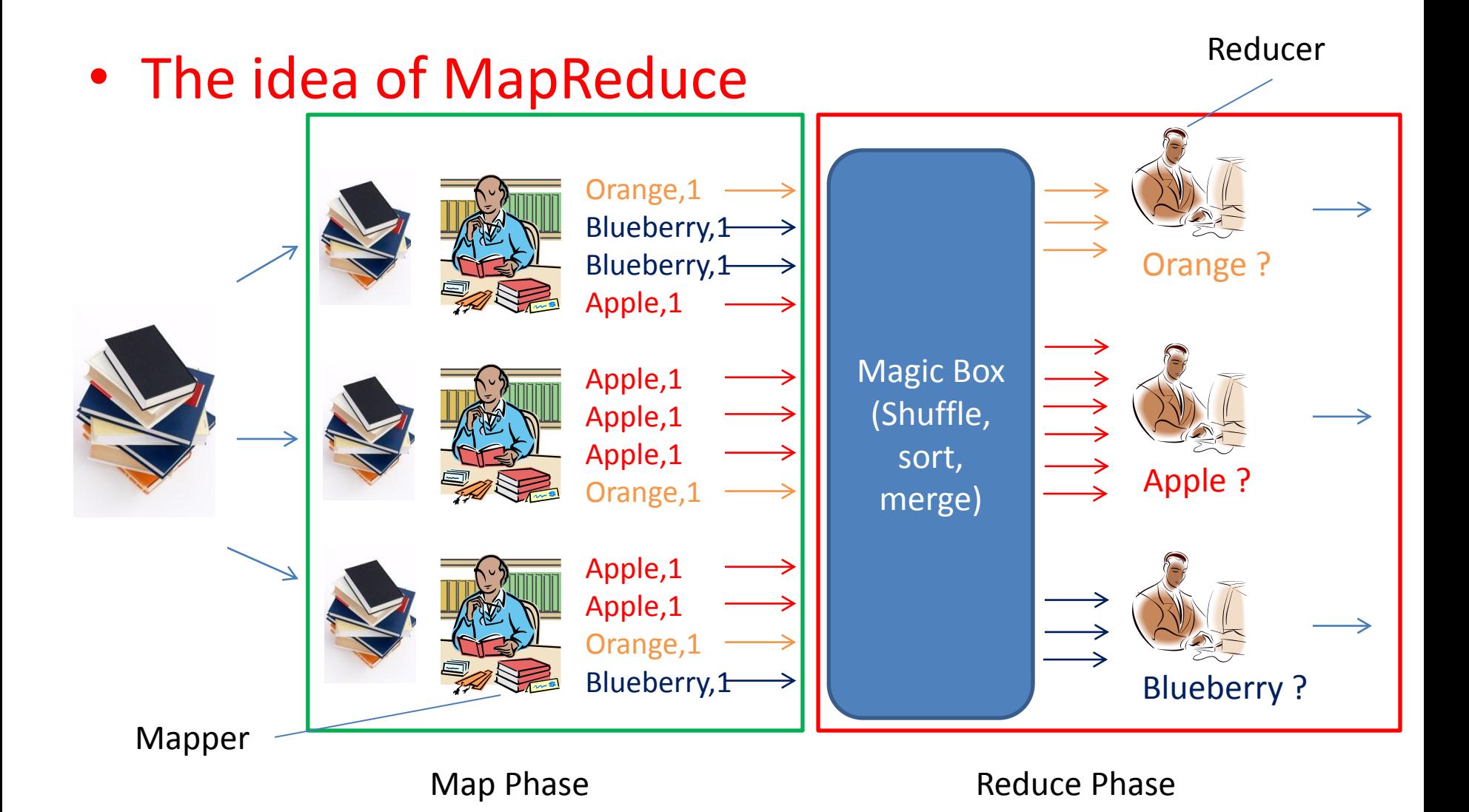

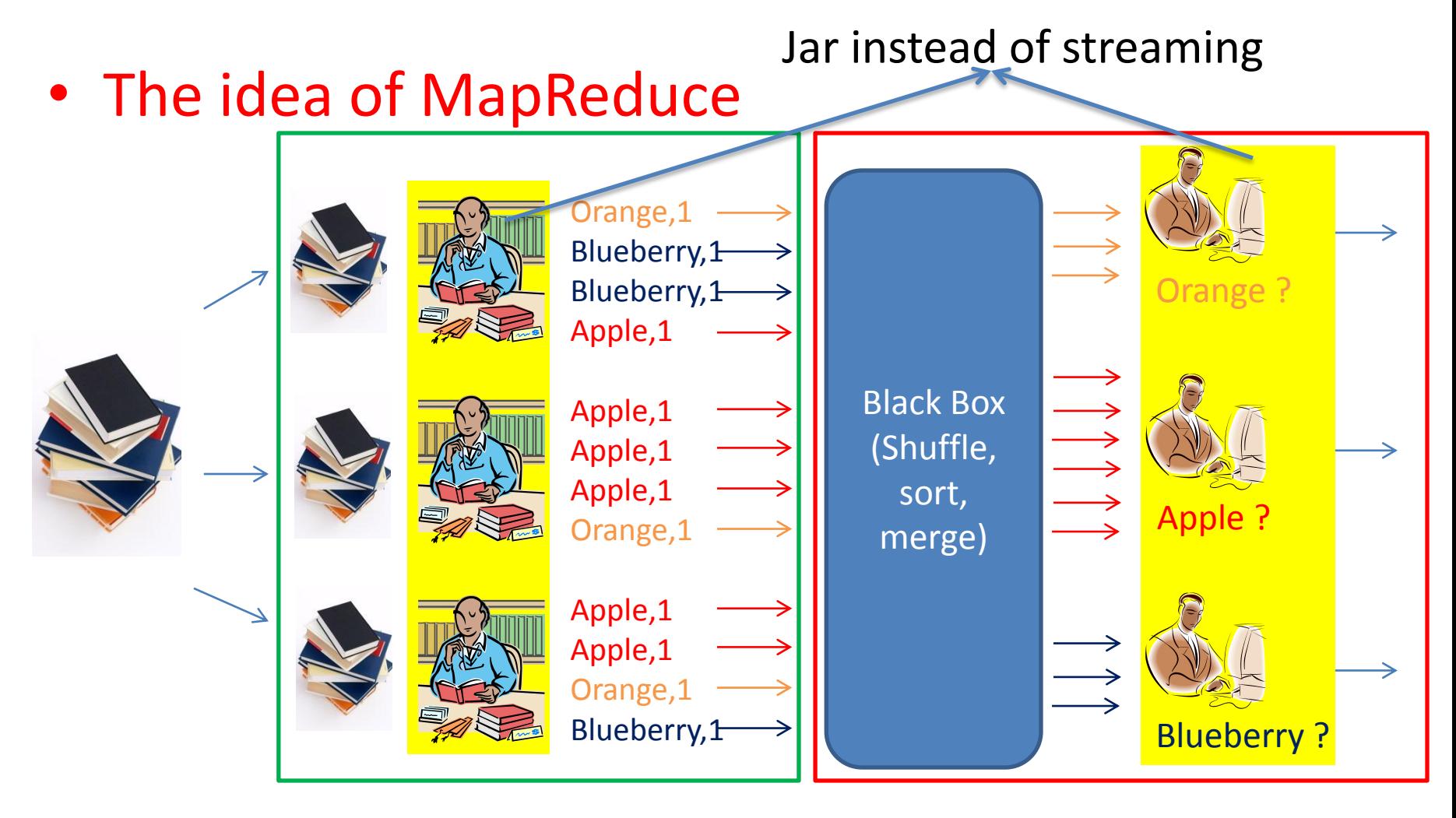

Map Phase **Reduce Phase** Reduce Phase

- Mapper
	- Input: lines in files in our project
	- Output: **key-value pairs**

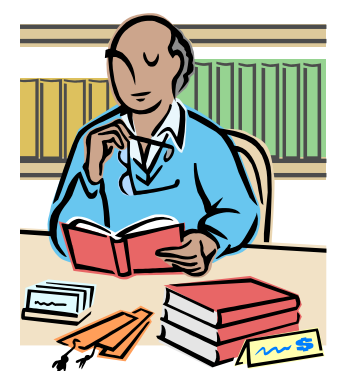

- **Keys** are used in Shuffling and Merge to find the Reducer that handles the intermediate output for that specific key. (in our example, Apple, Orange and Blueberry are keys)
- **Values** are messages sent from mapper to reducer (in our case it is always 1)
- Mappers' output is intermediate because reducers will receive the key-value pairs and take them as input.

- Reducer
	- Input: **key-value pairs**

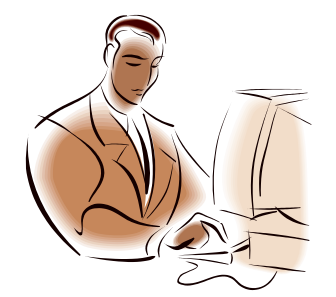

- Output: the final result we need
	- Depends on what we want, our code should process the value in the key-value pairs that we got accordingly (in the word count example, we just add up all the values).

## Project 4 Module 1

- Write a MapReduce program that will build an inverted index of documents
- EMR Java (instead of streaming)

#### Recommendations

- Make sure to test for correctness with small datasets first
- EMR will charge you one hour of usage for instances even though your EMR job failed to start

## Upcoming Deadlines

Project 4:

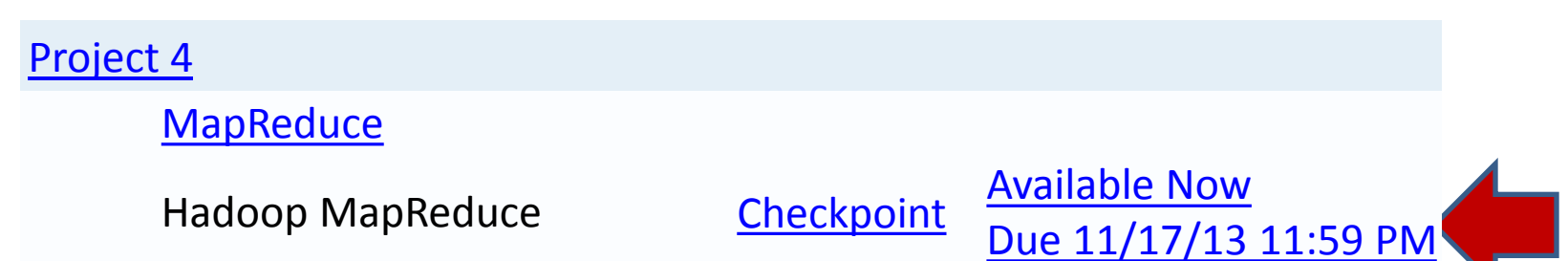

• Unit 5:

[UNIT](https://oli.cmu.edu/jcourse/webui/syllabus/module.do?context=bb7d3a9080020ca6011d37cc332d6db8) [5: Distributed Programming and Analytics](https://oli.cmu.edu/jcourse/webui/syllabus/module.do?context=bb7d3a9080020ca6011d37cc332d6db8)  [Engines for the Cloud](https://oli.cmu.edu/jcourse/webui/syllabus/module.do?context=bb7d3a9080020ca6011d37cc332d6db8) [Module](https://oli.cmu.edu/jcourse/webui/syllabus/module.do?context=bb7d3a9080020ca6011d37cc332d6db8) [16: Introduction to Distributed Programming](https://oli.cmu.edu/jcourse/webui/syllabus/module.do?context=bb7d3a9080020ca6011d37cc332d6db8)  [for the Cloud](https://oli.cmu.edu/jcourse/webui/syllabus/module.do?context=bb7d3a9080020ca6011d37cc332d6db8)  [Module](https://oli.cmu.edu/jcourse/webui/syllabus/module.do?context=bb7d3abd80020ca601a0e12efcbad486) [17: Distributed Analytics Engines for the](https://oli.cmu.edu/jcourse/webui/syllabus/module.do?context=bb7d3abd80020ca601a0e12efcbad486)  [Cloud: MapReduce](https://oli.cmu.edu/jcourse/webui/syllabus/module.do?context=bb7d3abd80020ca601a0e12efcbad486) 

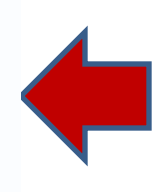

## Demo Outline

- Code for MapReduce example
- Use EMR with customized jar